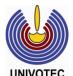

## UNIVERSITY OF VOCATIONAL TECHNOLOGY Faculty of Training Technology

## **Bachelor of Technology in Information & Communication Technology**

## (Multimedia & Web, Software, Network) 2015 / 2016 (B1)

Year I – Semester- I Examination - September -2015

## Internet Technologies IT10406

Instructions : Answer All Questions on the provided answers booklet.

Duration : 03 Hours

Total Marks : 100

1. Copy the following table into your answers booklet & mark the following statements on JavaScript as either true or false by placing a tick ( $\checkmark$ ) on the appropriate column.

(15 marks)

| No.   | Statement                                                           | True | False |
|-------|---------------------------------------------------------------------|------|-------|
| ١.    | JavaScript is a case-sensitive language.                            |      |       |
| II.   | Simple statements in JavaScript are generally followed by a         |      |       |
|       | semicolon                                                           |      |       |
| 111.  | Any text between the characters /* and */ is treated as a           |      |       |
|       | comment.                                                            |      |       |
| IV.   | External source code file is saved with the .js extension.          |      |       |
| V.    | A variable should be declared before using it.                      |      |       |
| VI.   | Multiple variables can be declared using the same var               |      |       |
|       | keyword.                                                            |      |       |
| VII.  | 123test is a valid variable name                                    |      |       |
| VIII. | final is an invalid variable name                                   |      |       |
| IX.   | C += A is equivalent to $C = C + A$                                 |      |       |
| Х.    | The <b>dowhile</b> loop will always be executed at least once, even |      |       |
|       | if the condition is <b>false</b> .                                  |      |       |
| XI.   | The <b>break</b> statement indicates the end of a particular case.  |      |       |
| XII.  | The while loop will execute at least once, even if the condition    |      |       |
|       | is <b>false</b> .                                                   |      |       |
| XIII. | Prompt box is used to display warning messages to the user          |      |       |
| XIV.  | A function is called using its name                                 |      |       |
| XV.   | var fruits = new Array( "apple", "orange", "mango" );               |      |       |
|       | create an array with three elements                                 |      |       |

2. Write XHTML code to generate the following web page. Use the image name as friut.jpg.

(25 marks)

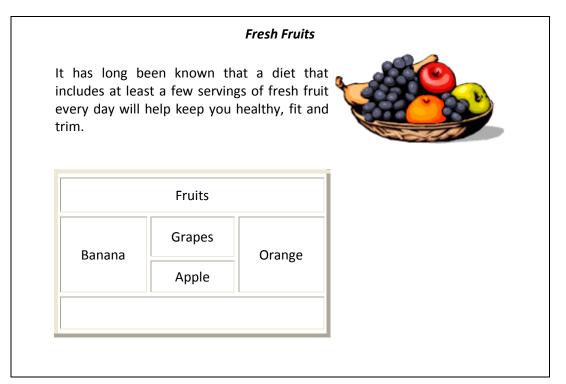

- 3. Following code is written to generate a web page. Complete the Style Sheet to meet the following requirements
  - change the text color of the paragraph to "blue"
  - change the font of the paragraph to "courier"
  - center align the paragraph
  - change the text size of the paragraph to 16pt
  - indent the paragraph text by 40px
  - change the background color of the paragraph to yellow
  - center align all content of the page

(10 marks)

```
<!DOCTYPE html PUBLIC "-//w3c//DTD XHTML 1.0 Transitional//EN"
"http://www.w3.org/TR/xhtml1/DTD/xhtml1-transitional.dtd">
<html xmlns="http://www.w3.org/1999/xhtml" xml:lang="en" lang="en">
<head>
<title>Cascading Style Sheet</title>
<style>
</style>
</style>
</head>
<body>

The number of lines in a paragraph depends on the size of the browser window. If you resize the browser window, the number of lines in this paragraph will change.
```

| 4. | <pre>Write the output of the following code<br/><html><br/><head><title></title></head><br/><body><br/><script language="JavaScript"><br>var grade='A';<br>document.write("Entering switch block<br />");<br>switch (grade)<br>{<br>case 'A': document.write("Good job<br />");<br>case 'A': document.write("Pretty good<br />");<br>case 'B': document.write("Pretty good<br />");<br>case 'C': document.write("Pretty good<br />");<br>case 'C': document.write("Not so good<br />");<br>case 'F': document.write("Failed<br />");<br>default: document.write("Unknown grade<br />")<br>}<br>document.write("Exiting switch block");<br></script><br/>Set the variable to different value and then try</body></html></pre> |            |
|----|----------------------------------------------------------------------------------------------------|------------|
|    |                                                                                                    | (10 marks) |
| 5. | <ul> <li>Write Short notes on the following</li> <li>a. Web blog</li> <li>b. Top Level Domain</li> <li>c. TCP Segment</li> <li>d. DNS Root Servers</li> </ul>                                                                                                    | (20 marks) |
| 6. | <ul><li>Write a JavaScript Code to perform the following operations</li><li>accept 3 integers from the user</li></ul>                                                                                                    |            |

- arrange the accepted numbers in ascending order
- Output the ascending ordered numbers to the user

(20 marks)